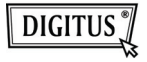

## **USB 2.0 ALLES-IN-ÉÉN KAARTLEZER**

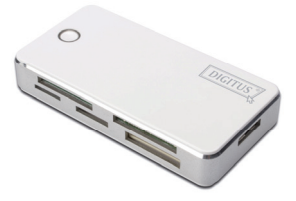

**Handleiding DA-70323** 

## **Inleiding**

- 1. Ondersteunt de volgende kaarttypes: 1) CF
	- 2) SD/SDHC/SDXC/MMC/ MMC 4.0/RS-MMC/MMC PLUS/ MMC Mobile/MMC Micro/mini SD
	- 3) MS/MS Pro/MS Duo/MS Pro Duo
	- 4) XD
	- 5) Micro SD (T-Flash)
	- 6) M2
- 2. USB 2.0/1.1, tot op 480 Mbps
- 3. Wordt direct aangedreven door de USB poort
- 4. Ondersteunde systemen: Windows ME/2000/XP/Vista/Win7/Mac OS 9.2 of hoger/Linux 2.4 of hoger.
- 5. LED gebruiksdisplay

## **Gebruik**

Geheugenkaart toepassen: Steek de kaart in de corresponderende sleuf. Open in de interface van "My computer" de volgende drive:

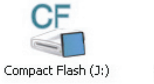

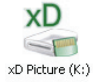

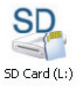

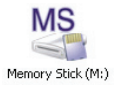

U kunt lezen en schrijven gebruiken.